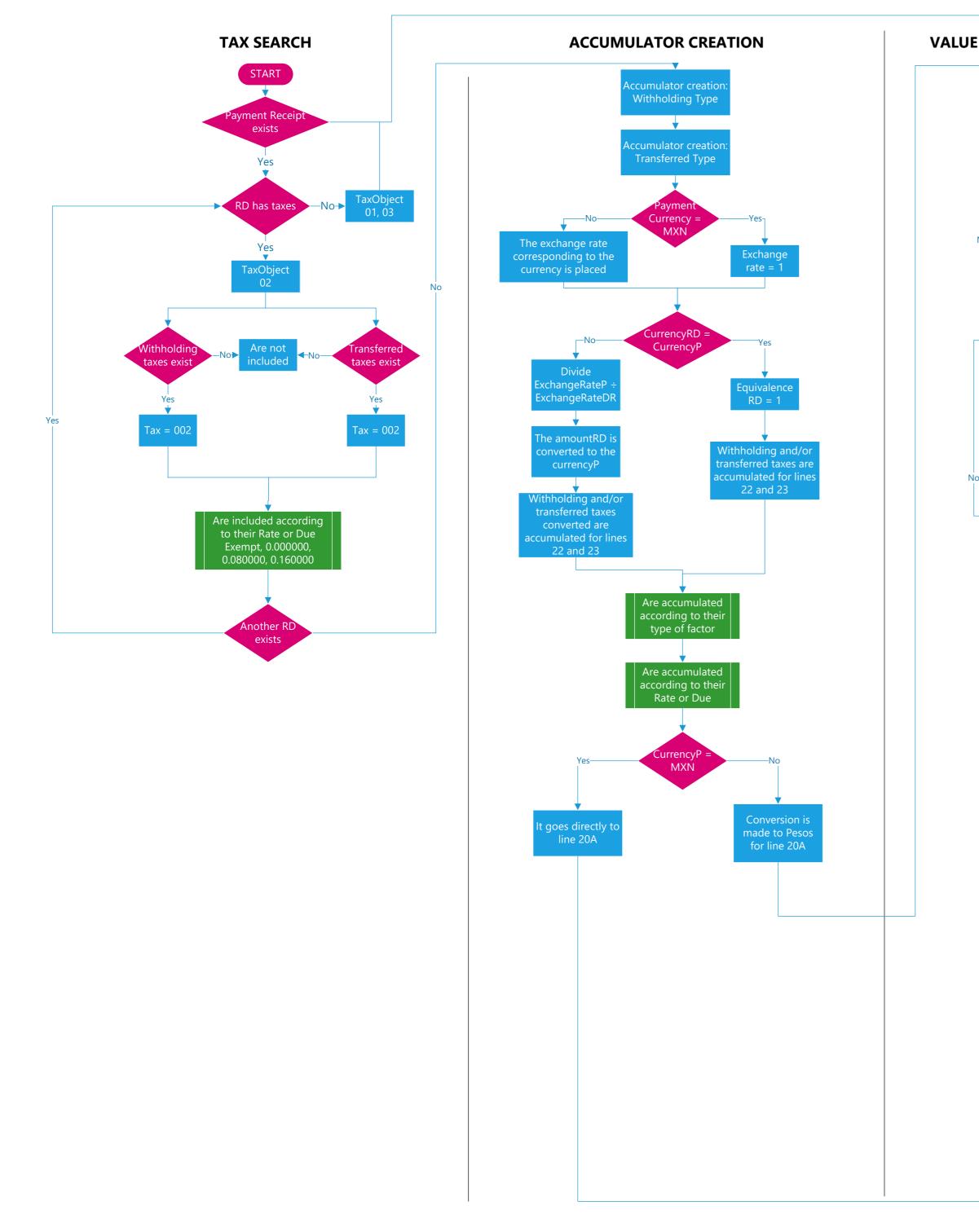

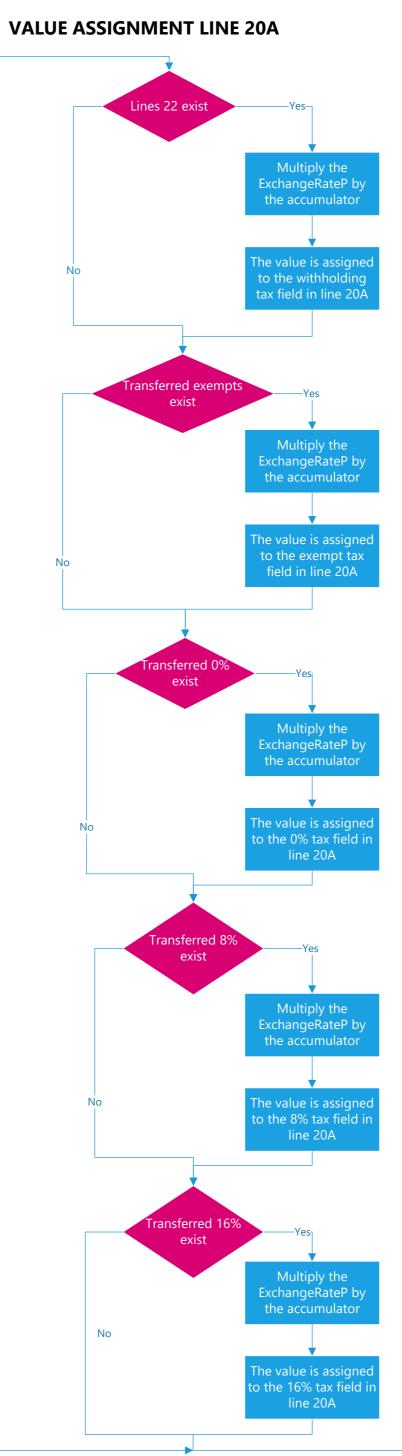

-No-

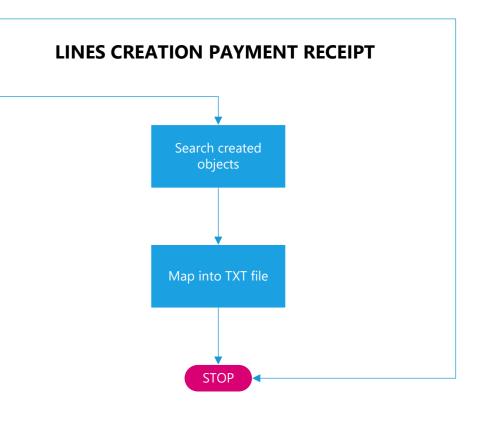